## **[SixFigureBoss:](http://urlzz.org/aspkin/pdx/r/) Create Your Own Online Business! Product Details ---> Click Here**

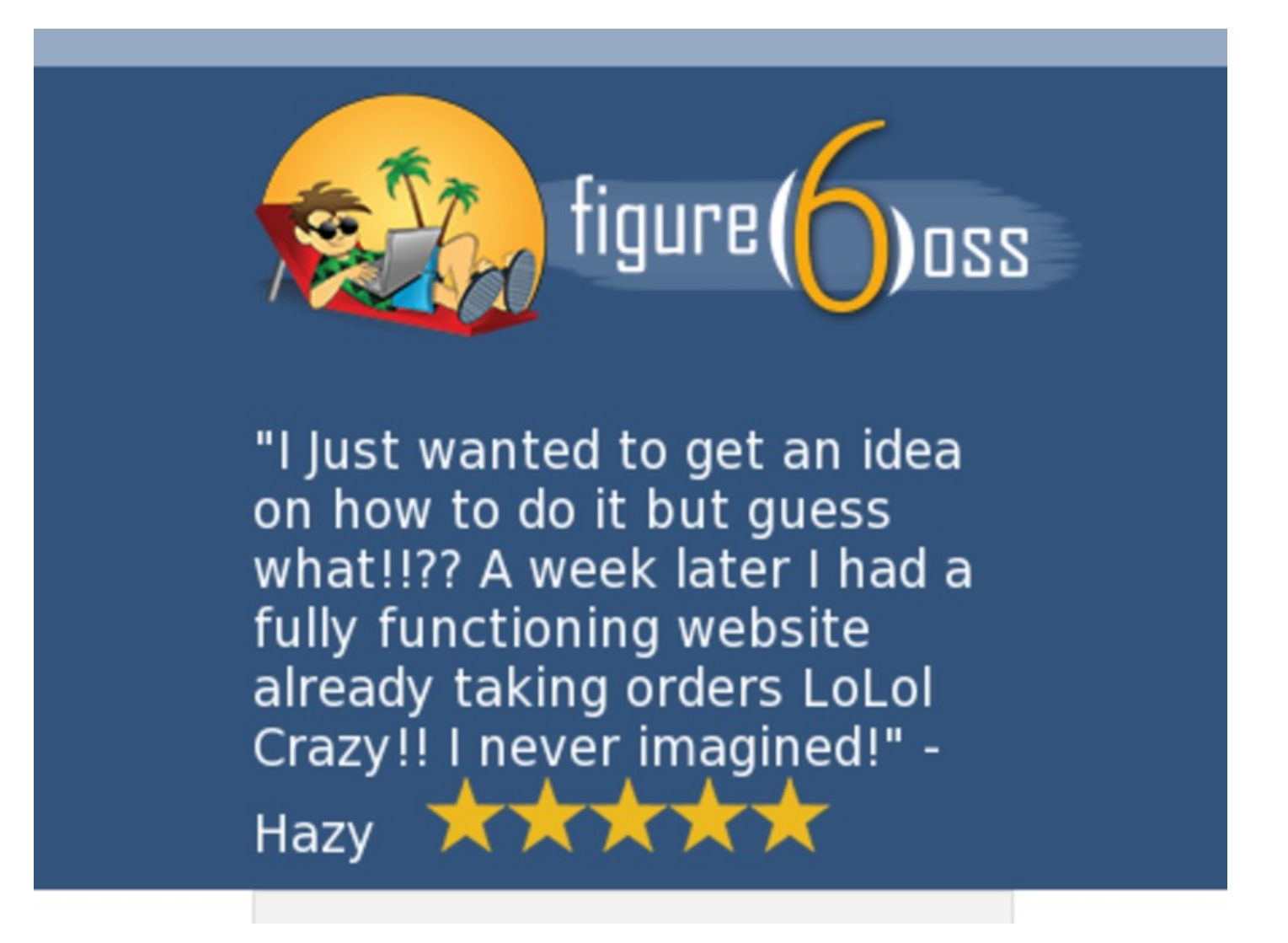

How to develop android apps 2013 online book sixfigureboss download free ebook sixfigureboss

how to start an online children's consignment shop

how to make a liquid website in dreamweaver review

how to make google my default search engine for mozilla

how to make a business website in dreamweaver for free

starting online business nevada , starting online business nevada

## **Get From Official URL --> [Click](http://urlzz.org/aspkin/pdx/r/) Here**

## **TAG LIST:**

How to make a website the homepage on google chrome how to make a website compatible with internet explorer getting cheapest instant access sixfigureboss how to make google default search on mozilla online business administration degree australia how to sixfigureboss how to make your online clothing store successful how to get six figure boss real user experience how to build a website with software

How to make your own search engine powered by google superior six figure boss how to get six figure boss user review six figure boss real user experience lowprice business for sale in canberra australia download free ebook sixfigureboss make website software download business for sale in ayr queensland make money at home in pakistan best way to get download six figure boss scam or work